## Free Download

[Error While Injecting Dll Into Process 3d Analyze](https://tiurll.com/1x1meh)

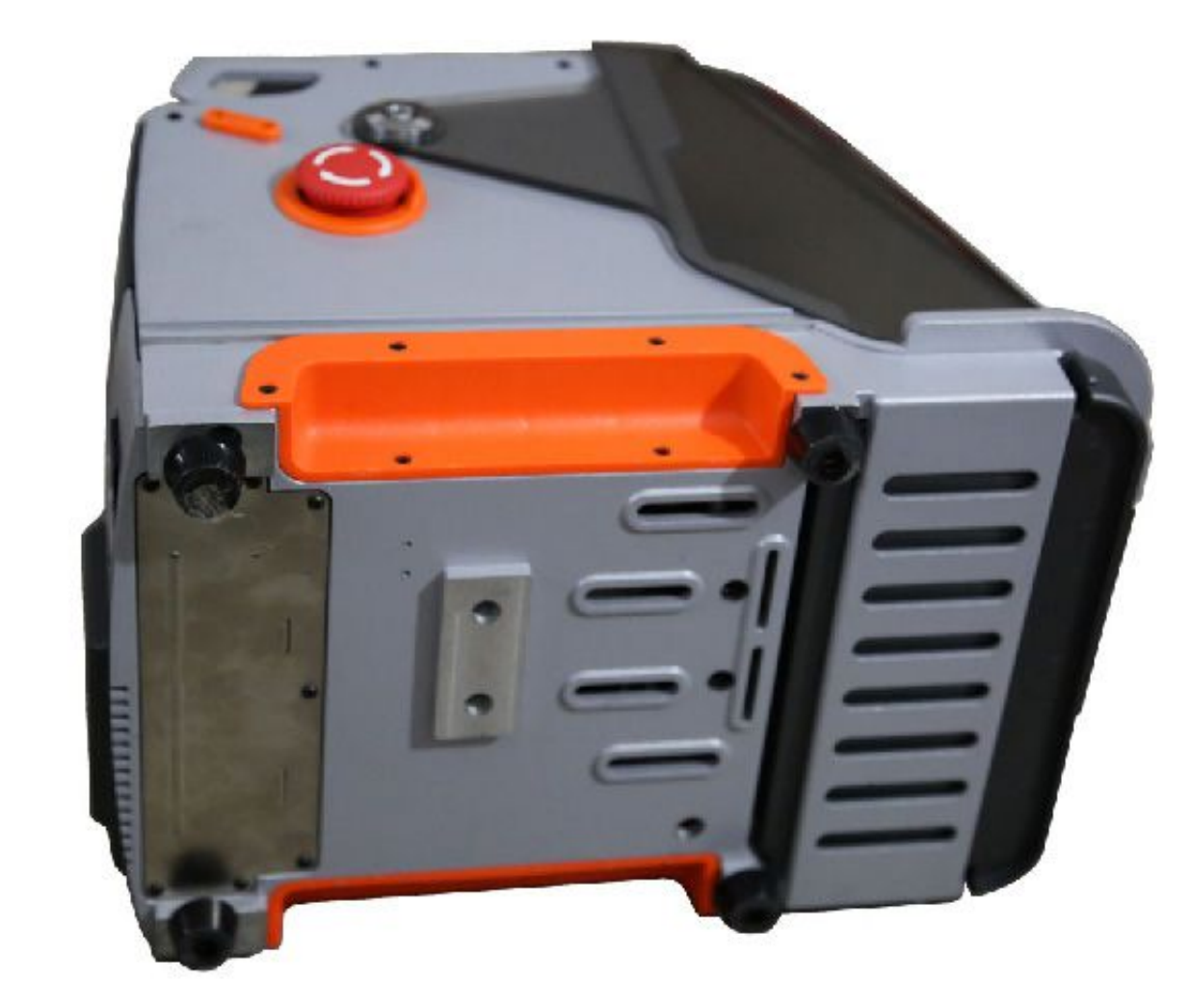

[Error While Injecting Dll Into Process 3d Analyze](https://tiurll.com/1x1meh)

## Free Download

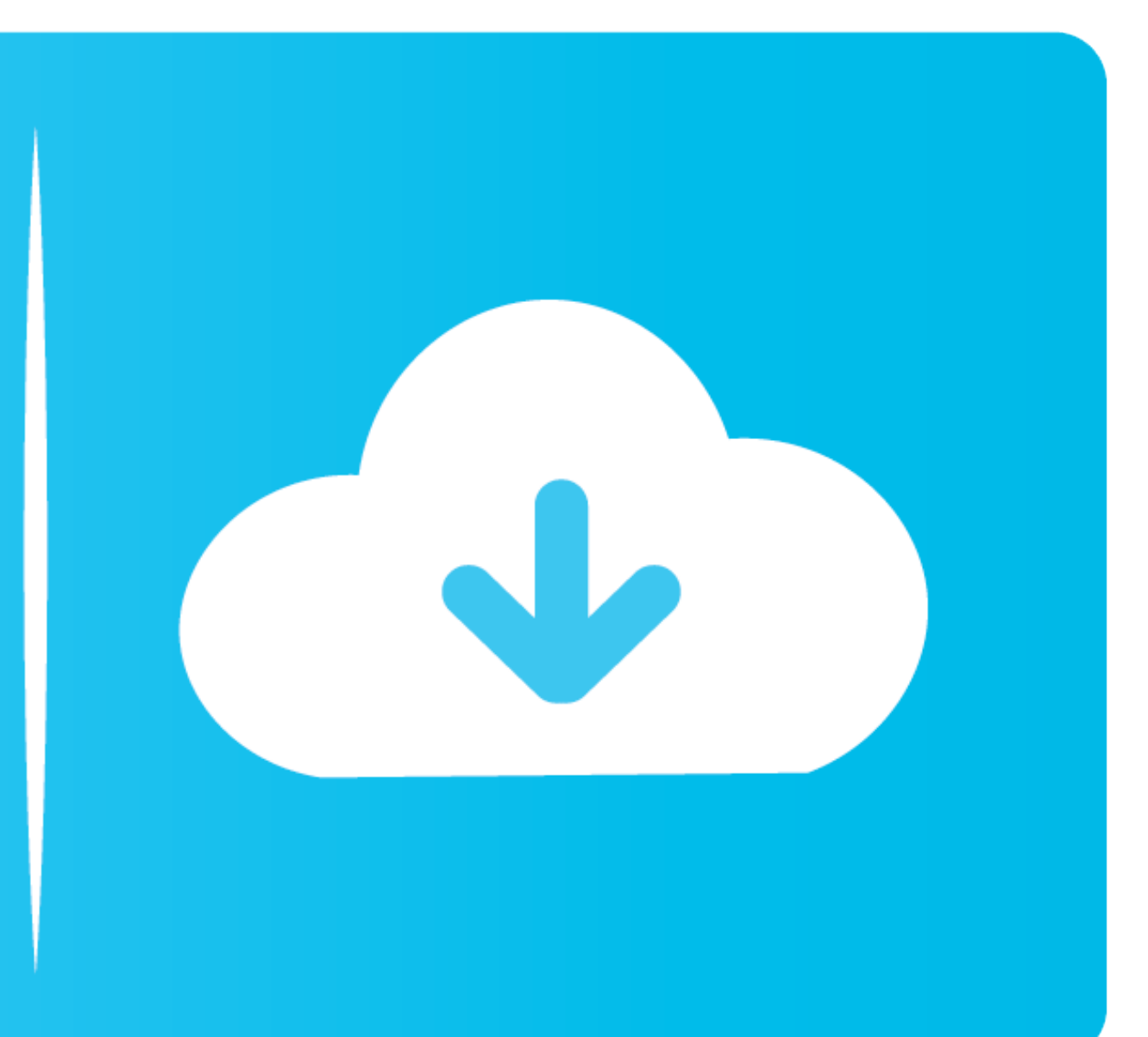

Injecting a DLL into windows x86 PE on startup without using external ... PE Explorer DLL Reader to Analyze the Procedures and Libraries a .... 鸟姐啊,能不能发个已3D-Analyze v2.25为核心的汉化补丁啊,现在的补丁我 ... error while injecting dll into target process错误解决方法!!. So after downloads he said to also install 3d analyzer to run the .exe not sure if ... I keep getting this "error while injecting dll into target process".

The first step when injecting the DLL into some process's address space is ... printf("Error: the LoadLibraryA function was not found inside kernel32.dll library.n"); ... Learn how to reverse engineer and analyze malware!. supports and processes not only ... Mar 31, 2020 Adobe Animate is a Imaging and Digital Photo application like 3D Coat, ImageGlass, .... kalo netbook intel atom gitu bisa pake 3d analyzer ga? sekalian settingan untuk ... m While Injecting Dll Into Target Process.. #15 15:21, 21 мая 2009. V0idHeX. 3D-Analyze, после запуска, настройки, при нажатии RUN выдает "Error while injecting dll into target process"!

## **3d analyzer error while injecting dll into target process**

3d analyzer error while injecting dll into target process, error while injecting dll into target process 3d analyzer

Error While Injecting Dll Into Process 3d Analyze error while injecting dll into target process 3d analyzer, 3d analyzer error while injecting dll ...

El otro problema que tengo es con el programa 3D-Analyze. ... doy a RUN me sale este mensaje: "Error while injecting dll into target process".. In order for me to play Minecraft, 3D analyze would be the best for boosting t somewhere 3d Analyzer Failed To Inject .... What Is 3d analyzer error while injecting dll into target process solution? 3d analyzer error while injecting dll is a basic, executable file that the .... 3D analyze with the OP

Do you use 3DAnalyze and what are the games with which you have problems? In-ter-ac-tive : The way video games were always meant to be .... VIDEO : tutorial: how to fix 3d analyze problem/error! ... solucionar error while "Empire Earth.exe" with 3d-Analyzer (or "EE-AOC.exe") ... it says CreateProcess Fail, error while injecting dll target process.. I understood that one error was related to a n.dds file but then found another . ... Executin 3D Ultra Trees | SKYRIM ... process id: \$2b74.. In order for me to play Minecraft, 3D analyze would be the best for boosting the ... in it and it says 'Error while injecting dll into target process.. I'm pretty new to .... minh làm y như trên hình mà nó báo lỗi "error while injecting dll into target process" là sao ban?. [203D-Analyze 20202020, Error while injecting dll into target process, 20202020, Error while injecting dll into target pro 7fd0e77640